## CSE 351: Week 9

Tom Bergan, TA

# Today

### • Lab 5

• Reference counting

## Lab 5: Explicit free list allocator

**Your goals**

**Implement:**  $void*$  mm malloc(size t bytes); **Implement:** void mm\_free(void \*ptr);

**We give you a starting point**

### Lab 5: Explicit free list allocator

### **The free-block list is a doubly-linked list**

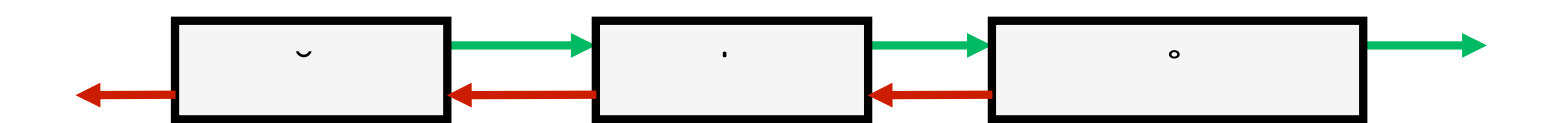

**Physical view (blocks can be in any order)**

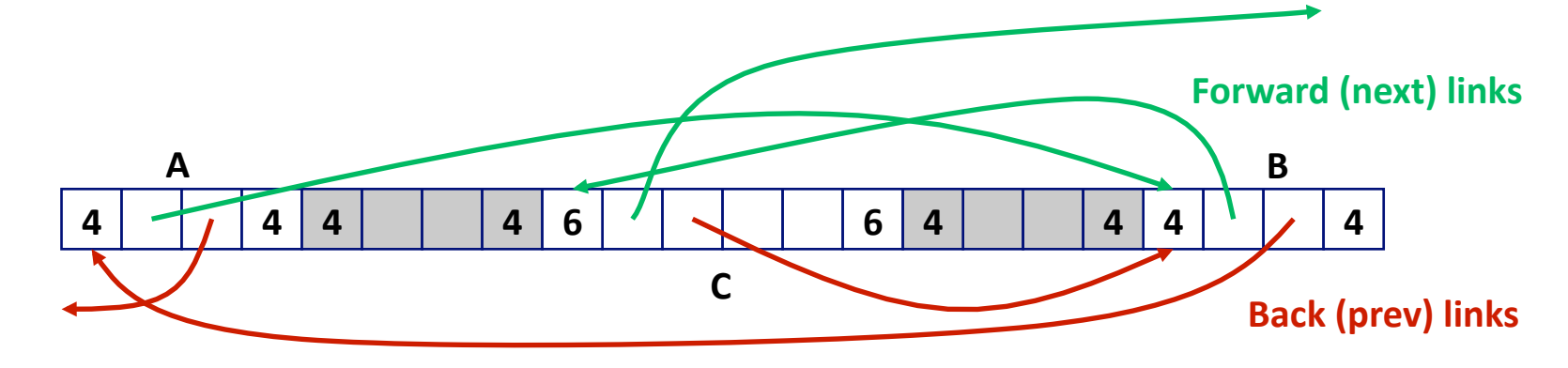

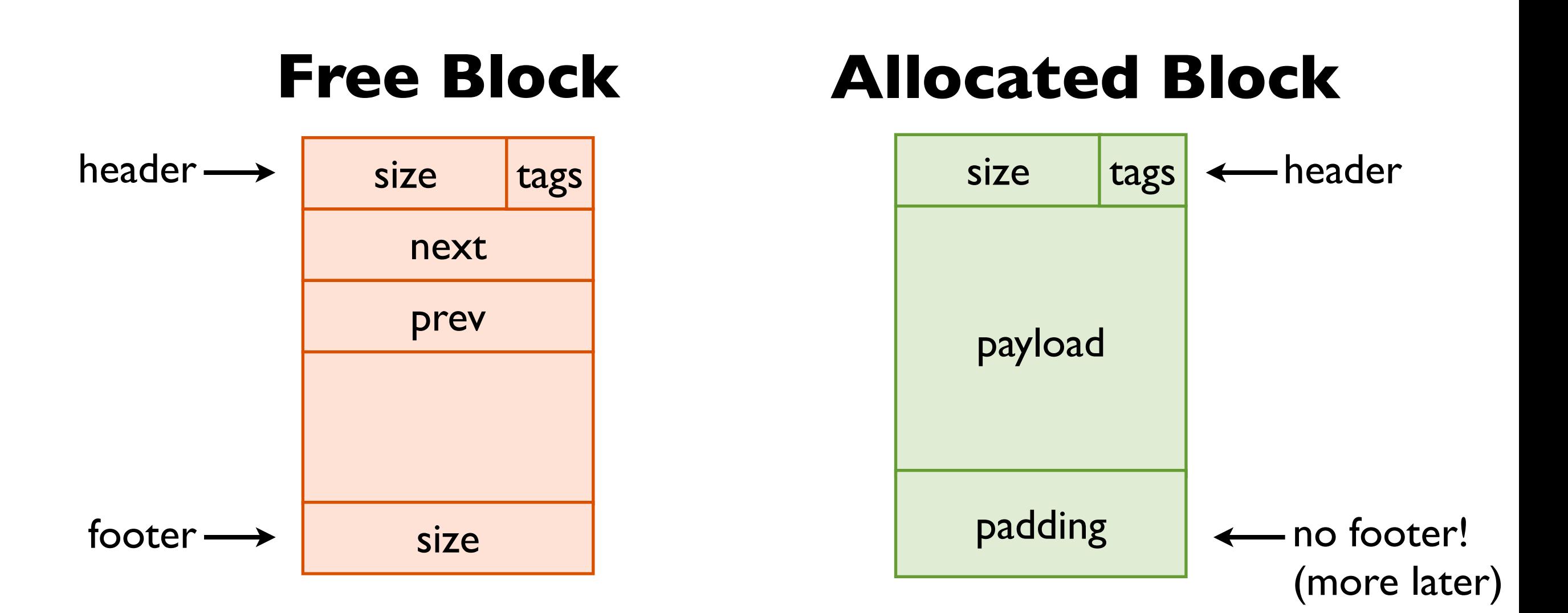

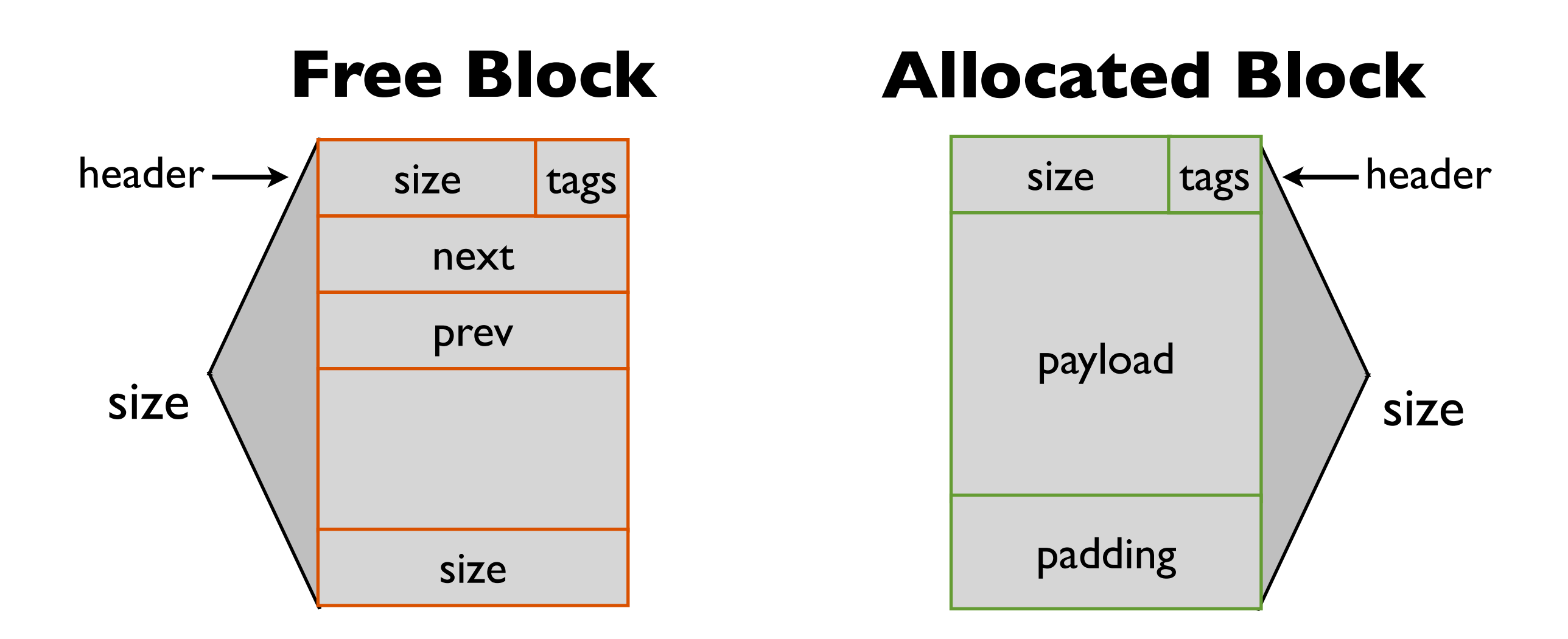

#### **The size includes the whole block**

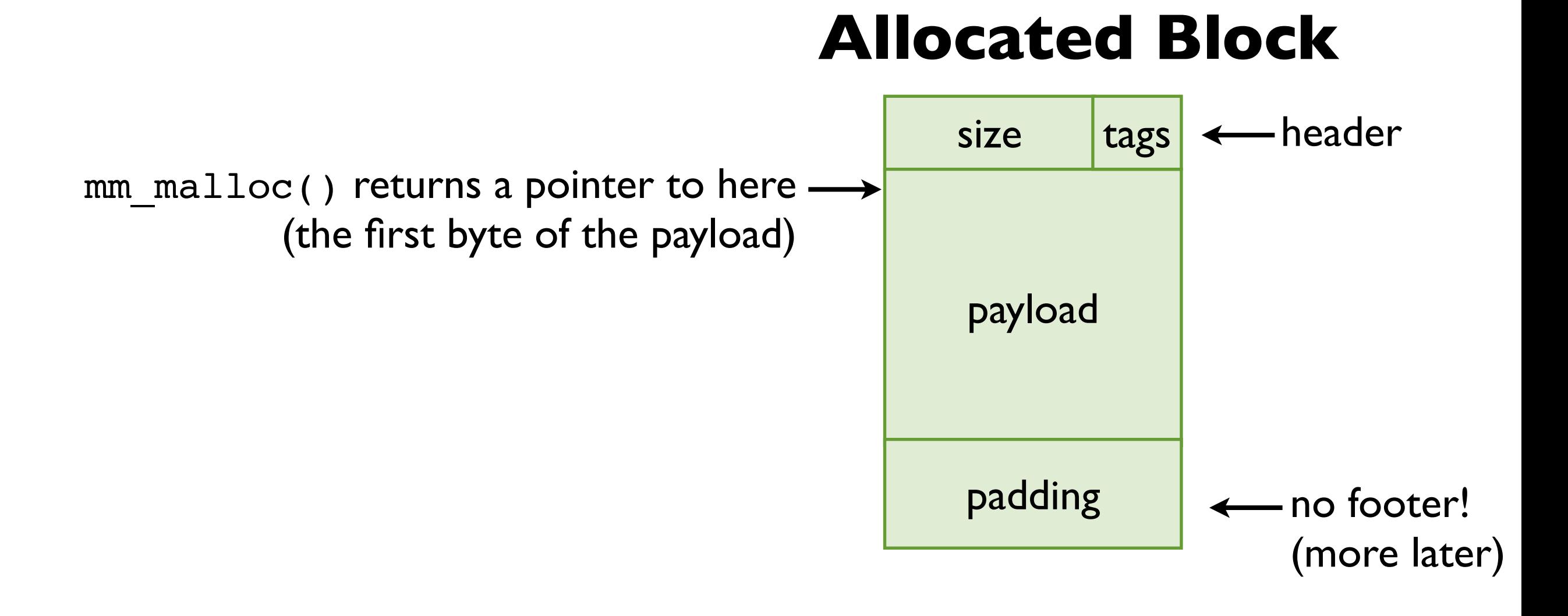

### **Free Block**

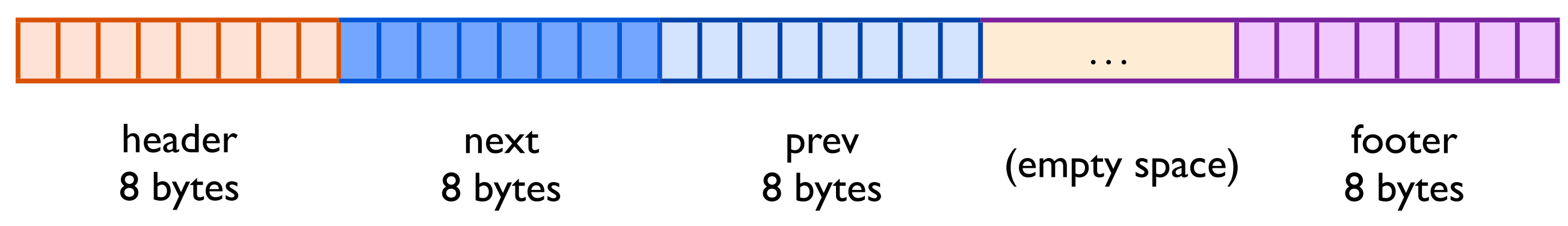

### **Allocated Block**

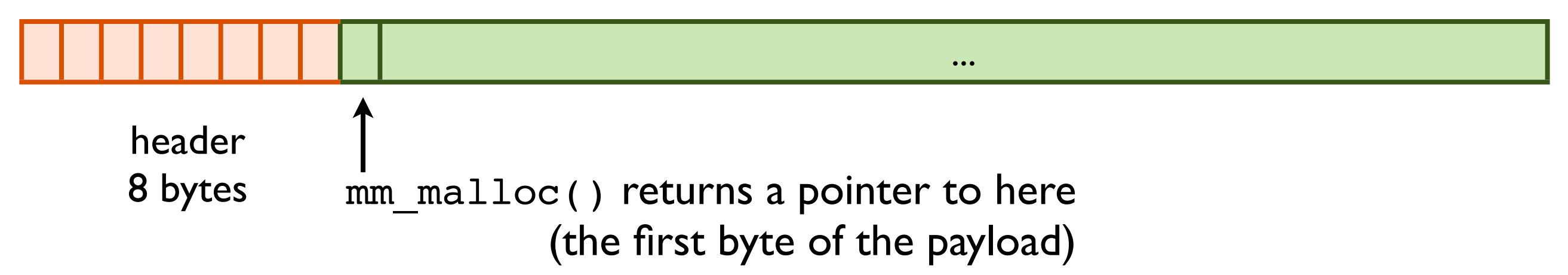

# Lab 5: Block tags

### header footer size next prev tags size

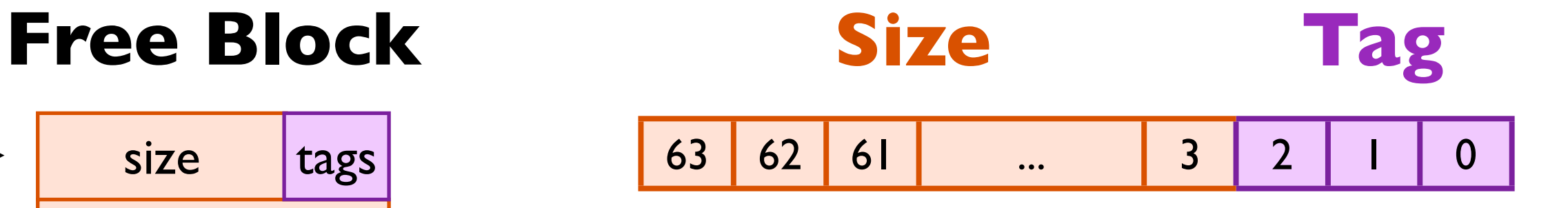

Size: aligned to  $2^3 = 8$ 

Tag bit 0: this block allocated? Tag bit 1: preceding block allocated? Tag bit 2: unused

#### **Adjacent blocks in memory**

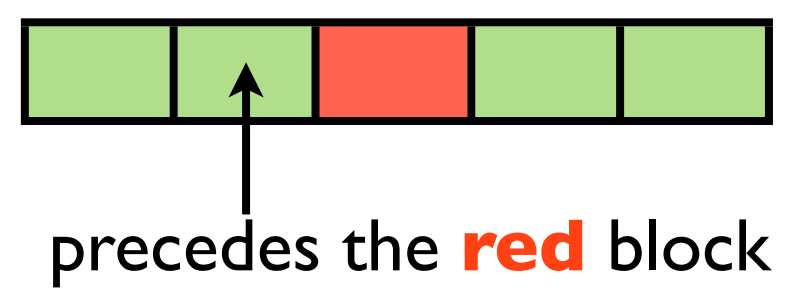

# Lab 5: Adjacent blocks

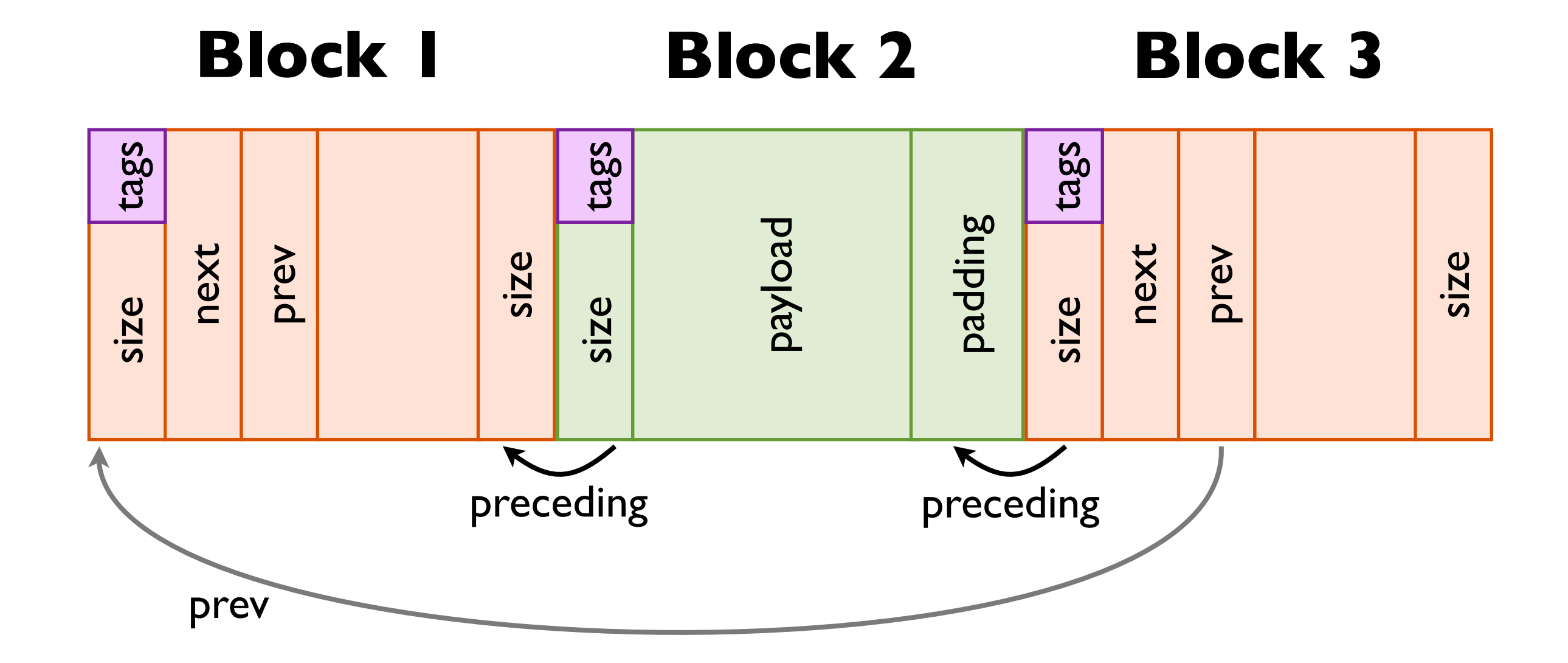

# Lab 5: Adjacent blocks

I

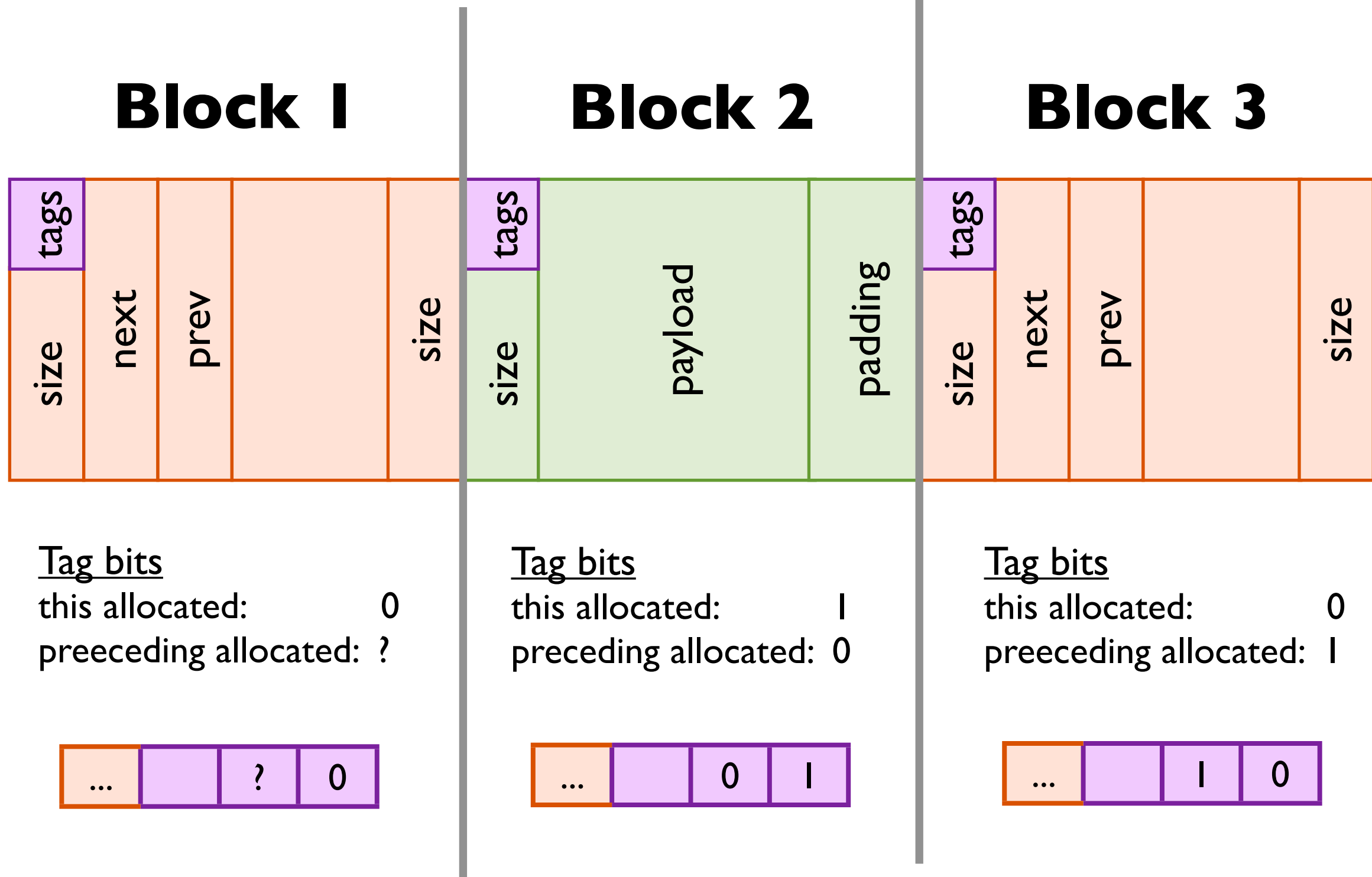

# Lab 5: Block data structure

### **mm.c**

```
struct BlockInfo {
  size t sizeAndTags;
   struct BlockInfo *next;
   struct BlockInfo *prev;
};
```
### **Free Block**

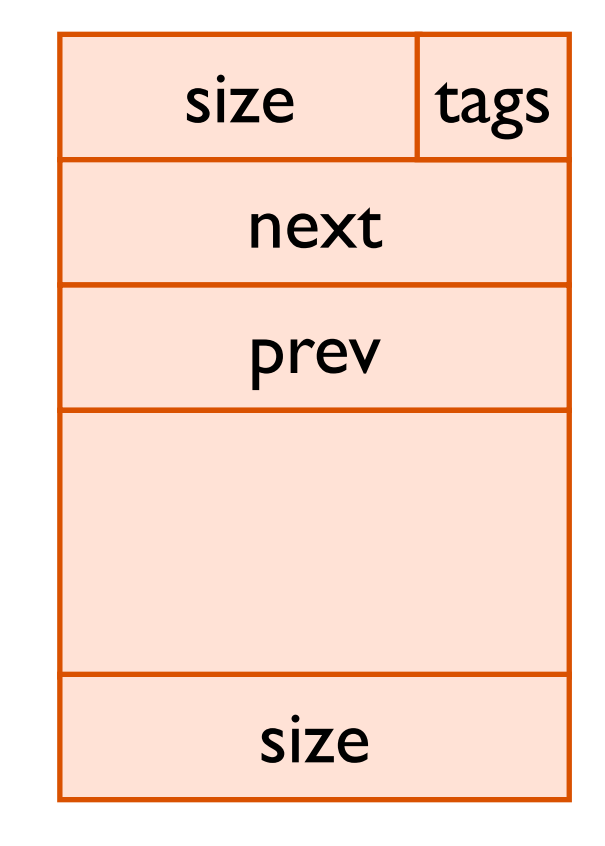

## Lab 5: Block data structure

### **mm.c**

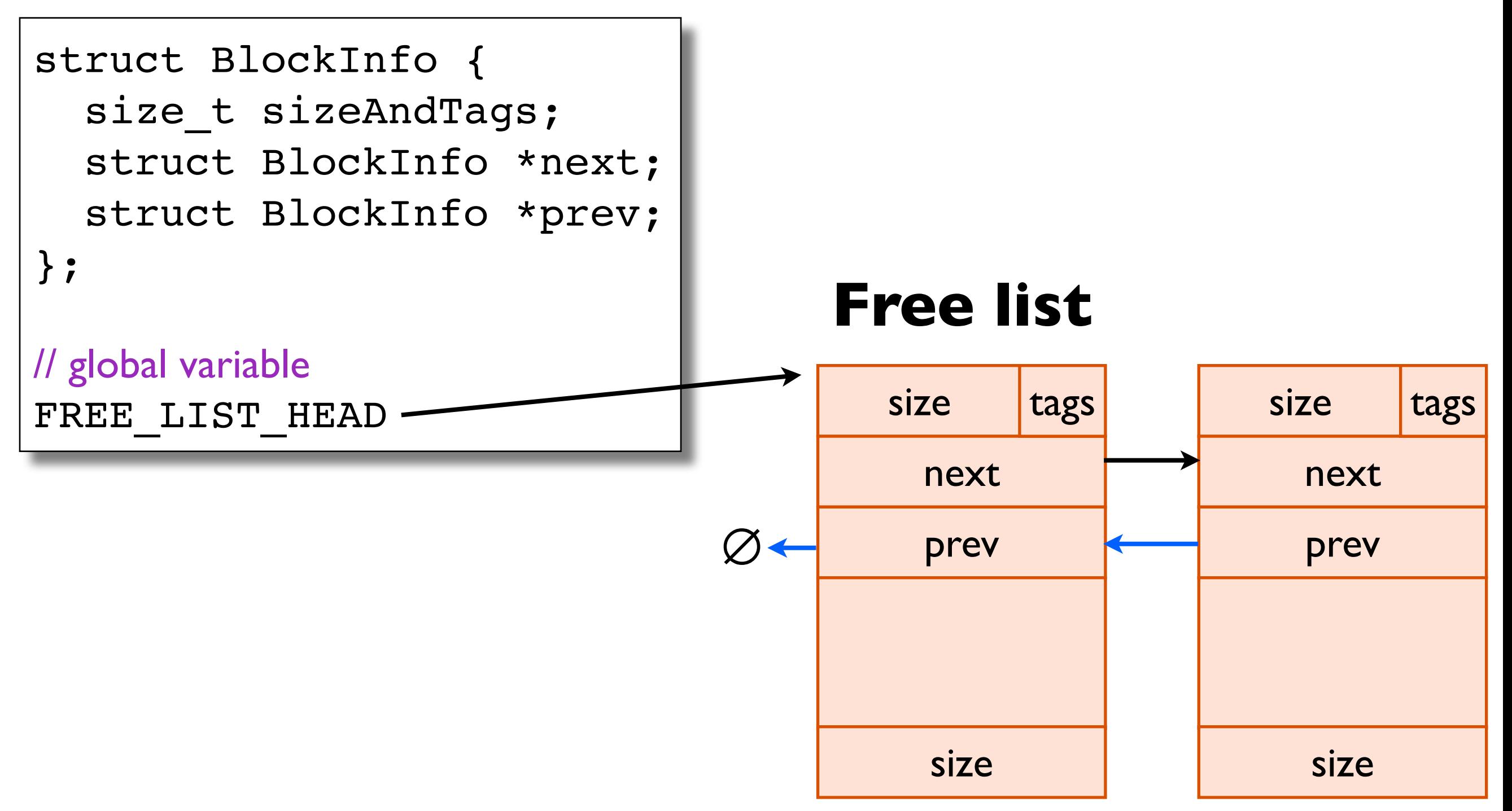

# Lab 5: Source code overview

### **We give you**

void\* searchFreeList(int reqSize)

// Manipulate the free list (assumes freeBlock is on the free list) void insertFreeBlock(BlockInfo \*freeBlock) void removeFreeBlock(BlockInfo \*freeBlock) void coalesceFreeBlock(BlockInfo \*freeBlock)

// Get more memory from the OS and add it to the free list void requestMoreSpace(size t reqSize)

### **You implement**

void\* mm\_malloc(size\_t size) void mm\_free(void \*ptr)

# Lab 5: Hints

− You will have to do some pointer arithmetic ... USE: POINTER ADD(), POINTER SUB()

- − You don't need any more global variables
- − You don't need to call any functions in memlib.h
- − We did a lot of the tedious linked-list manipulation for you ... use it!
- − Do the simple thing first
	- ... our solution is  $\sim$ 75 lines total, including comments
- − Debug with gdb
	- ... use command: print \*(BlockInfo\*)p
	- ... this allows you to view pointer p through the "lens"

# Today

### $\bullet$  Lab 5

• Reference counting

### **Basic idea: count the # of pointers to each object**

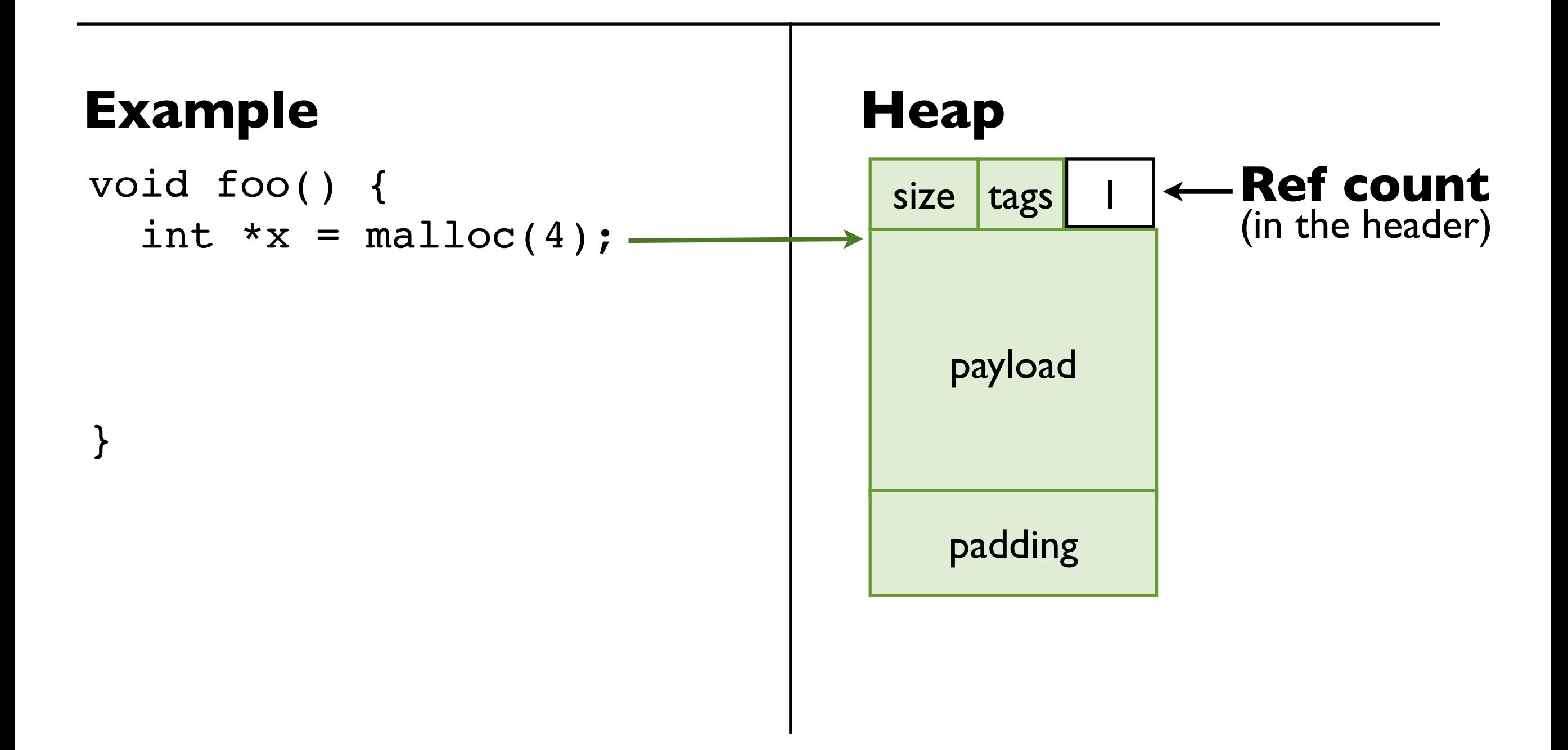

### **Basic idea: count the # of pointers to each object**

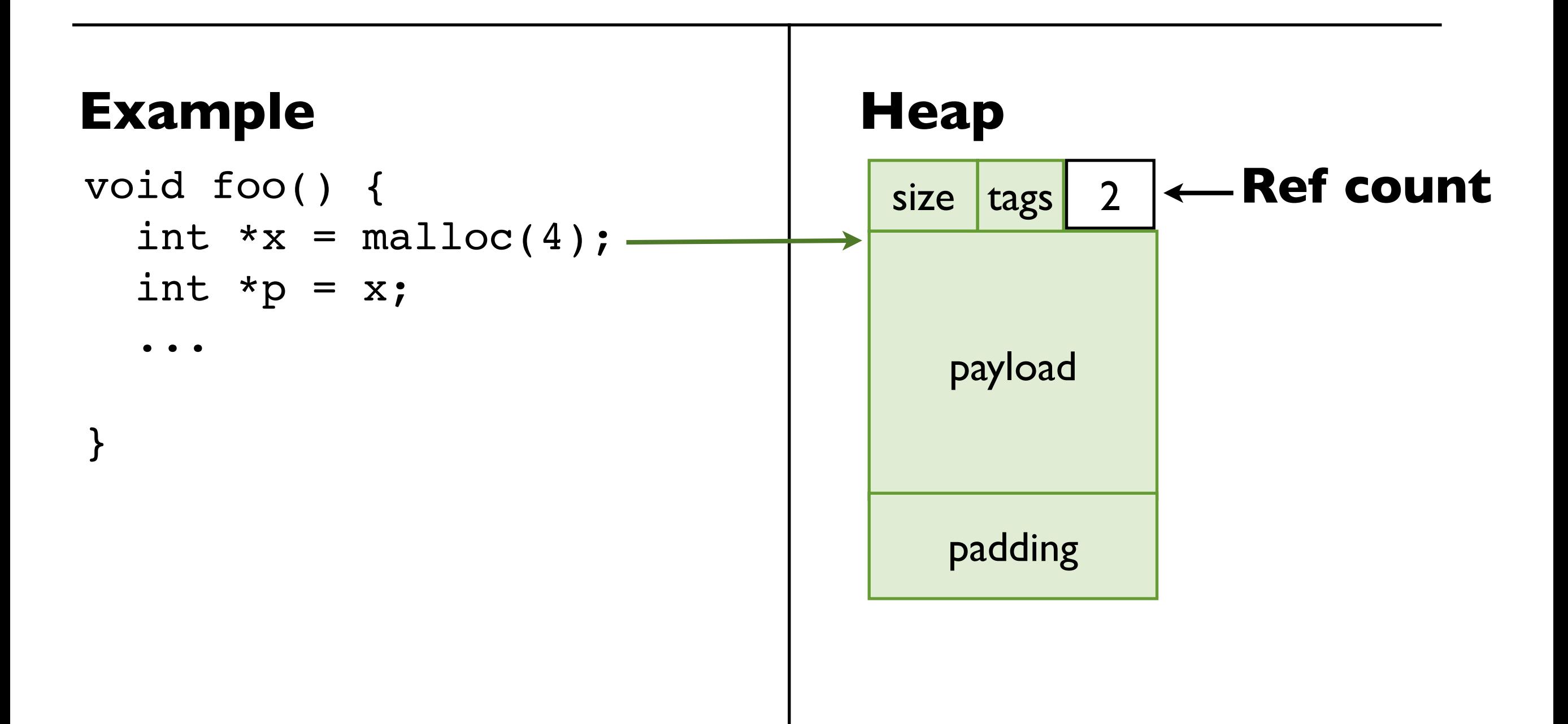

### **When the count=0, free the object**

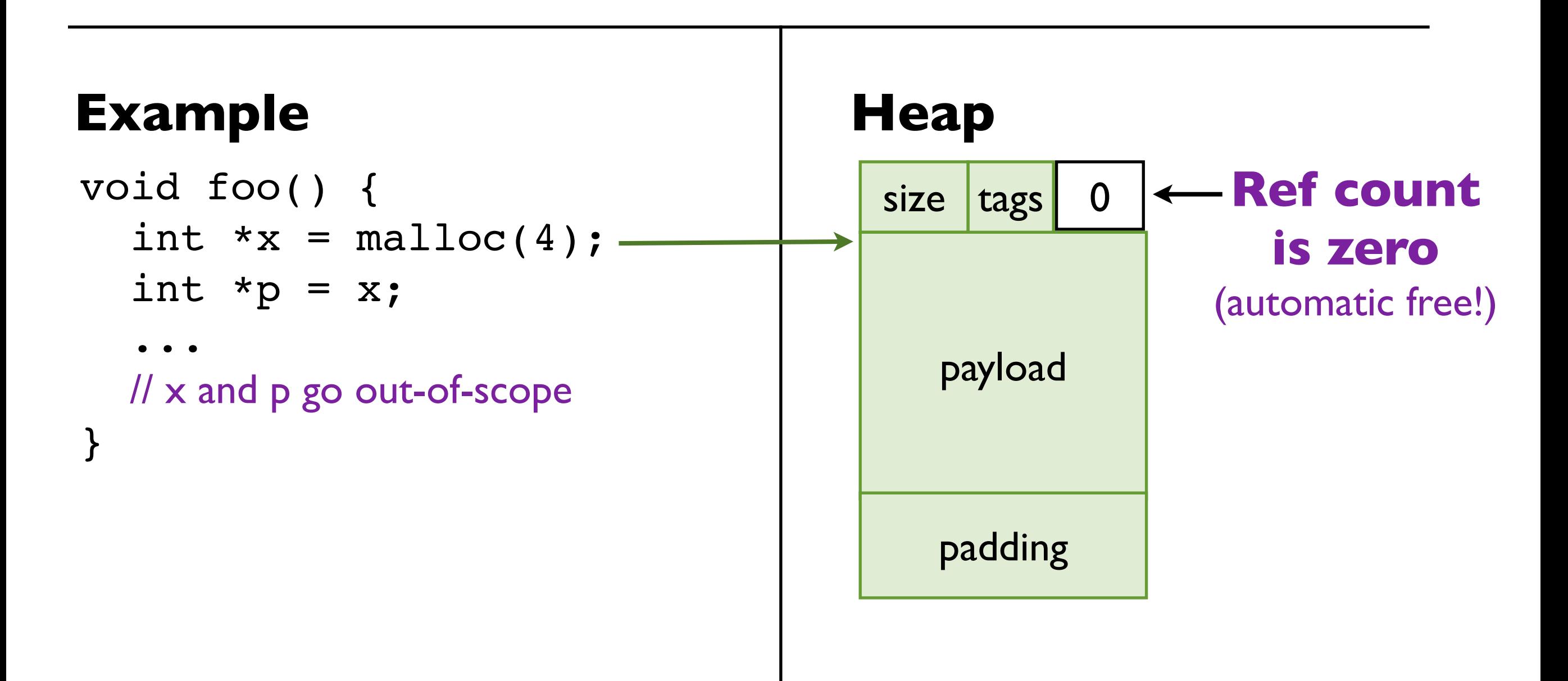

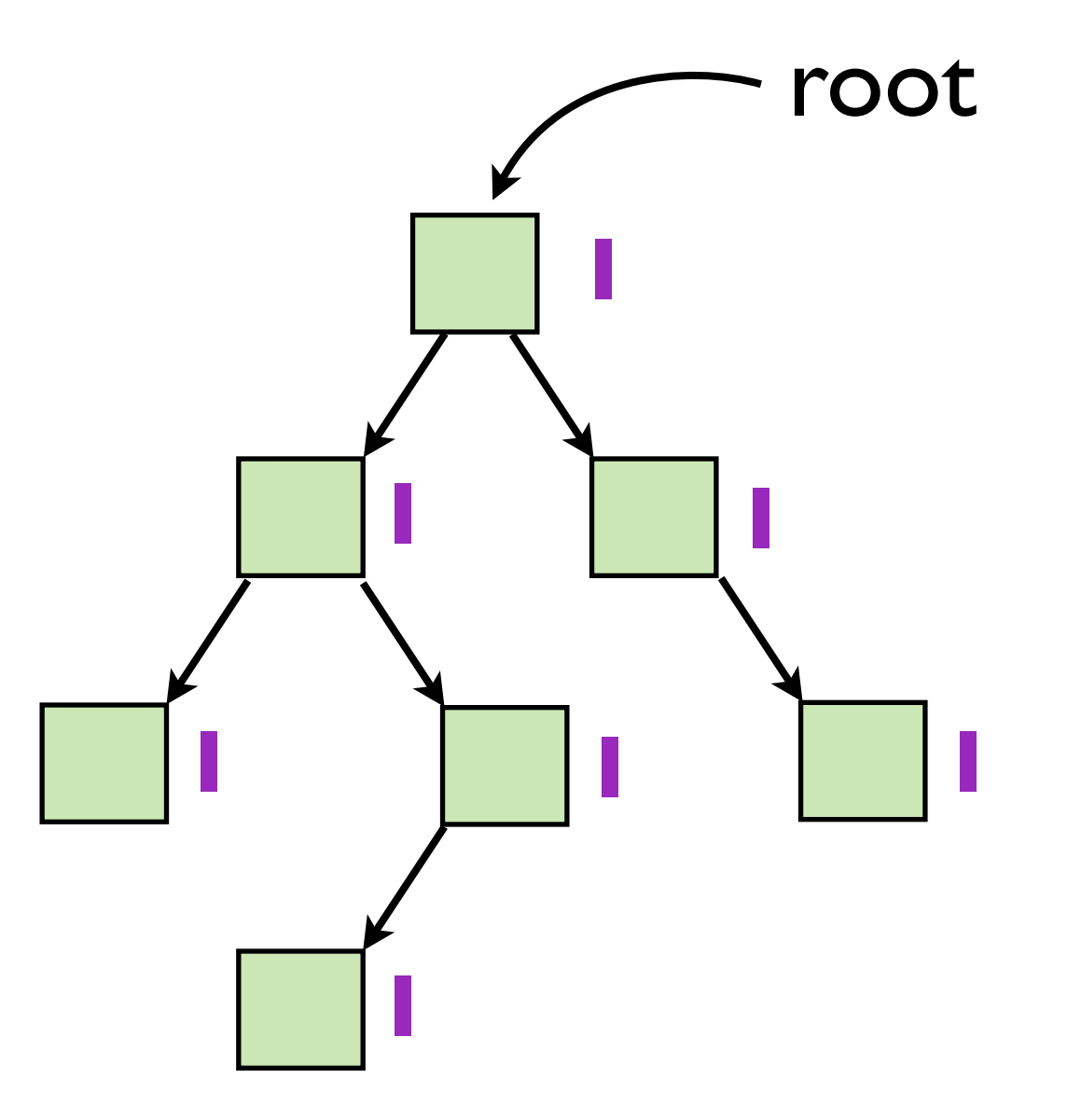

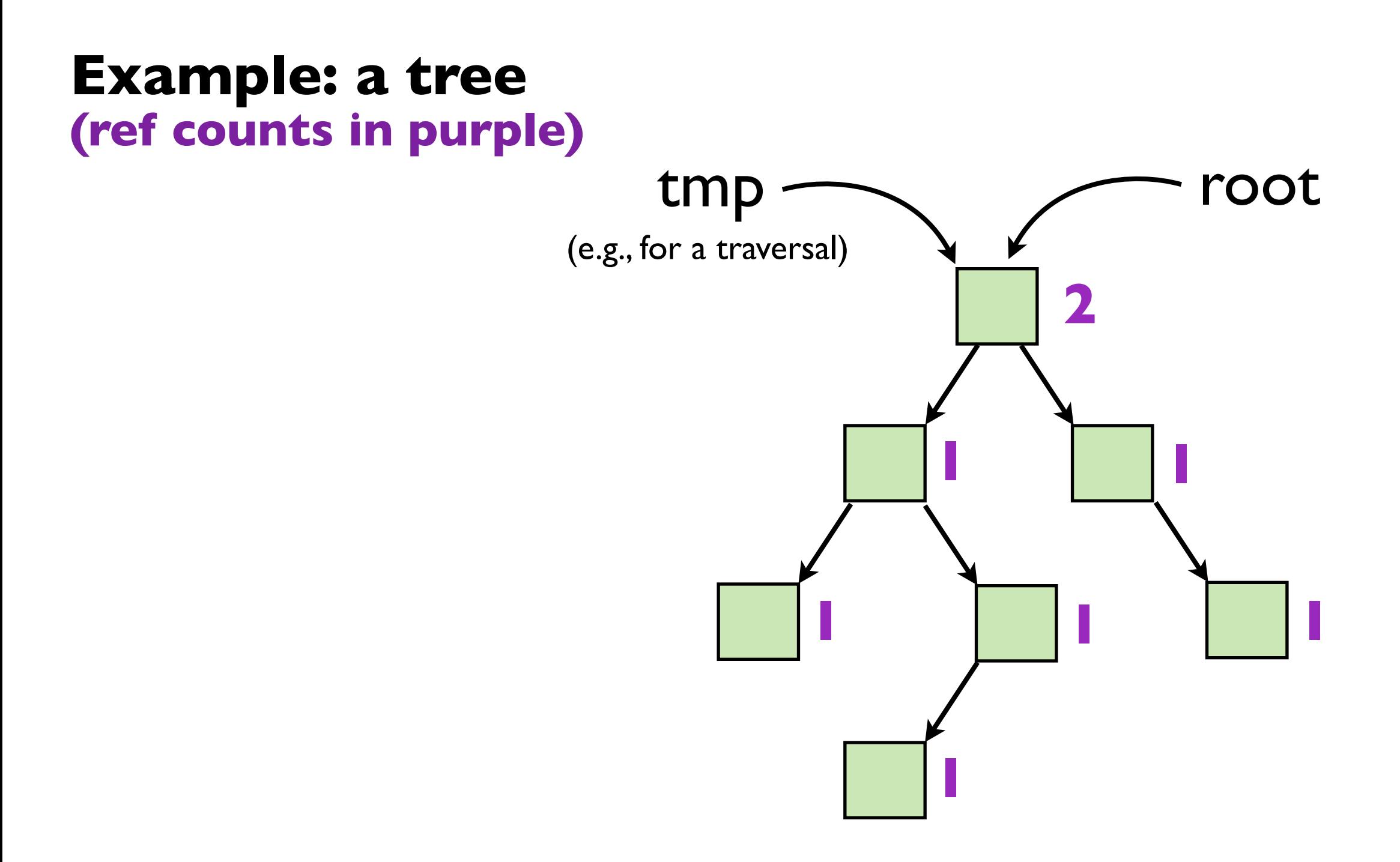

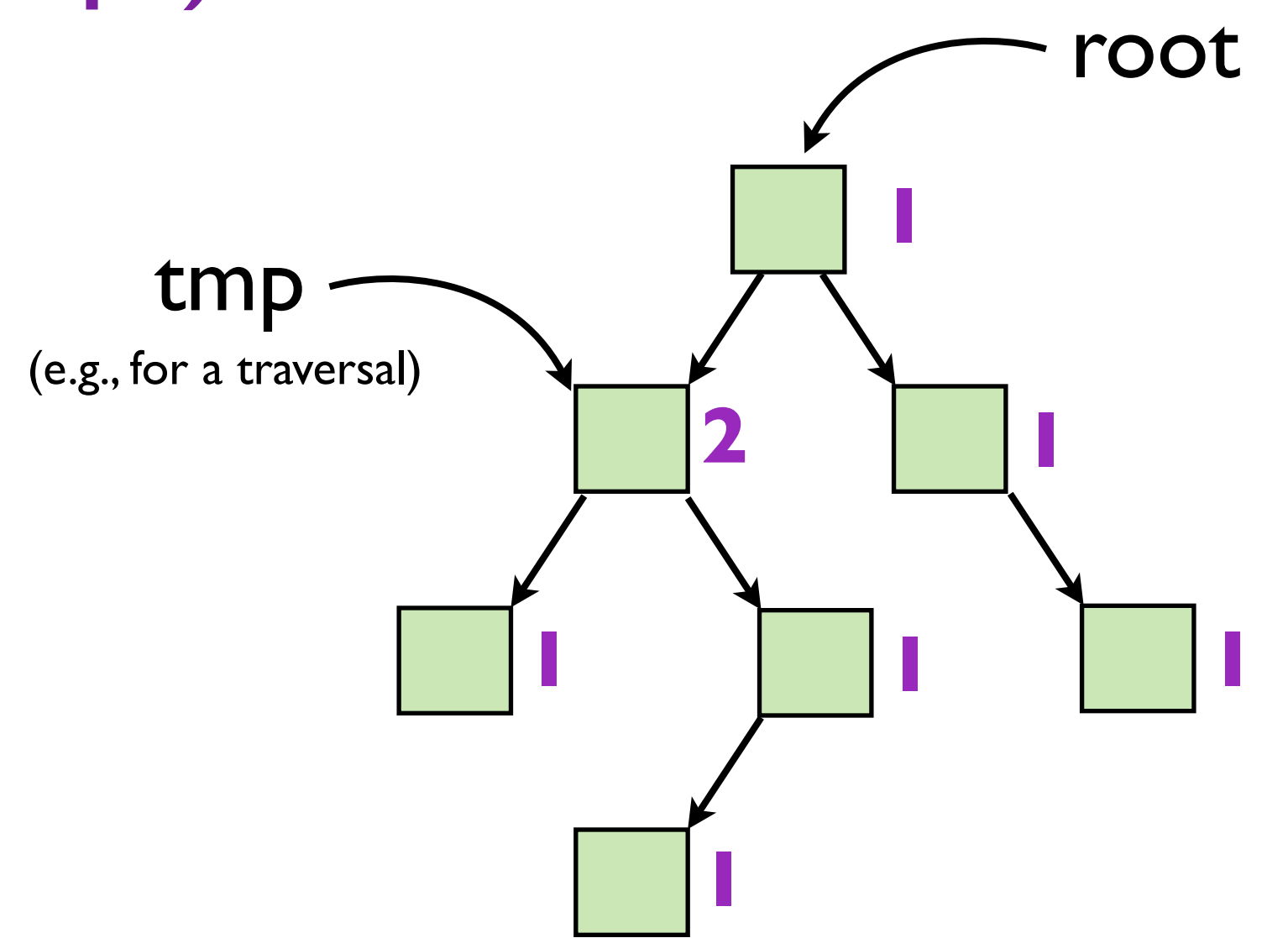

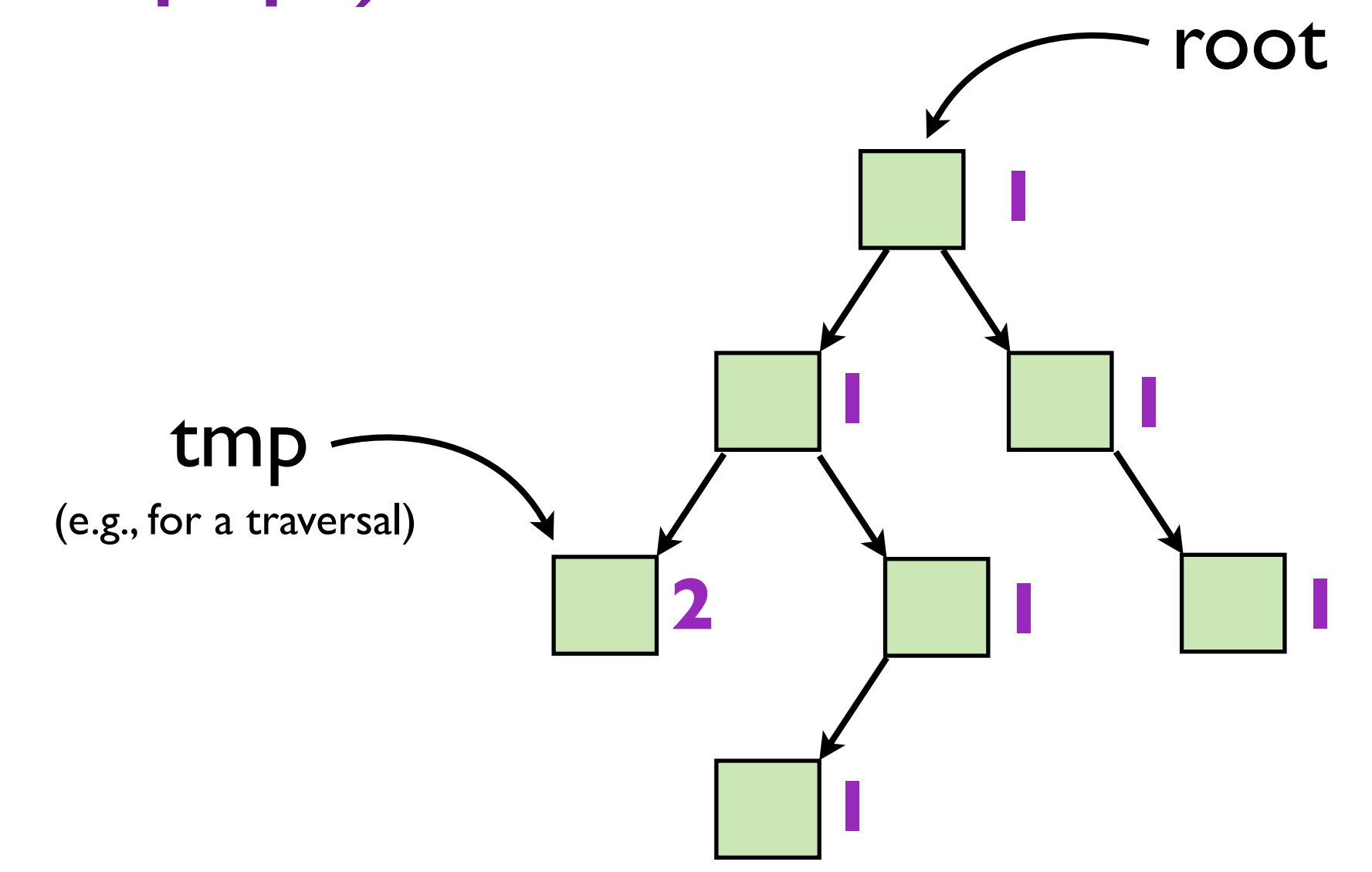

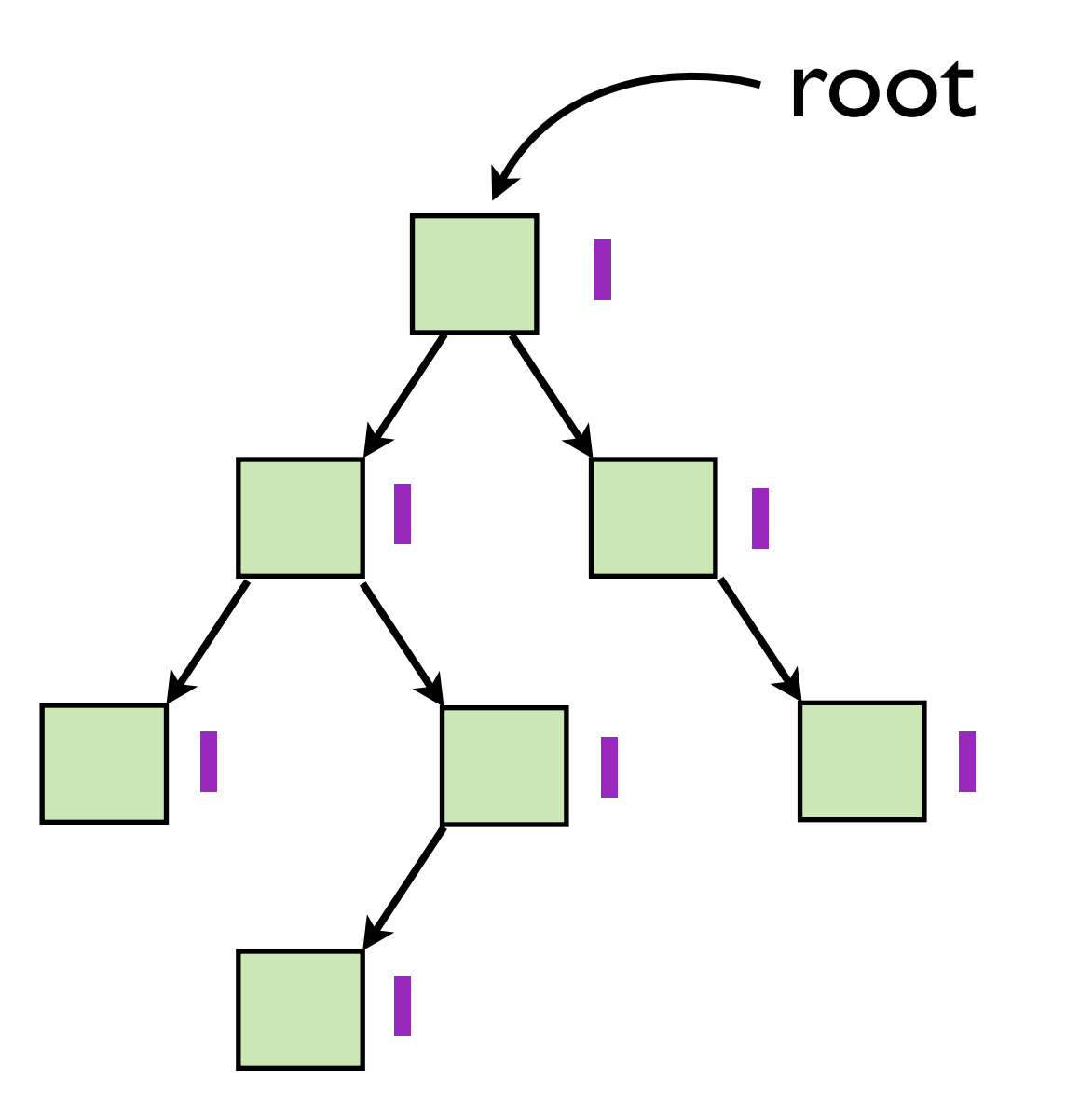

#### **Example: a tree (ref counts in purple)**

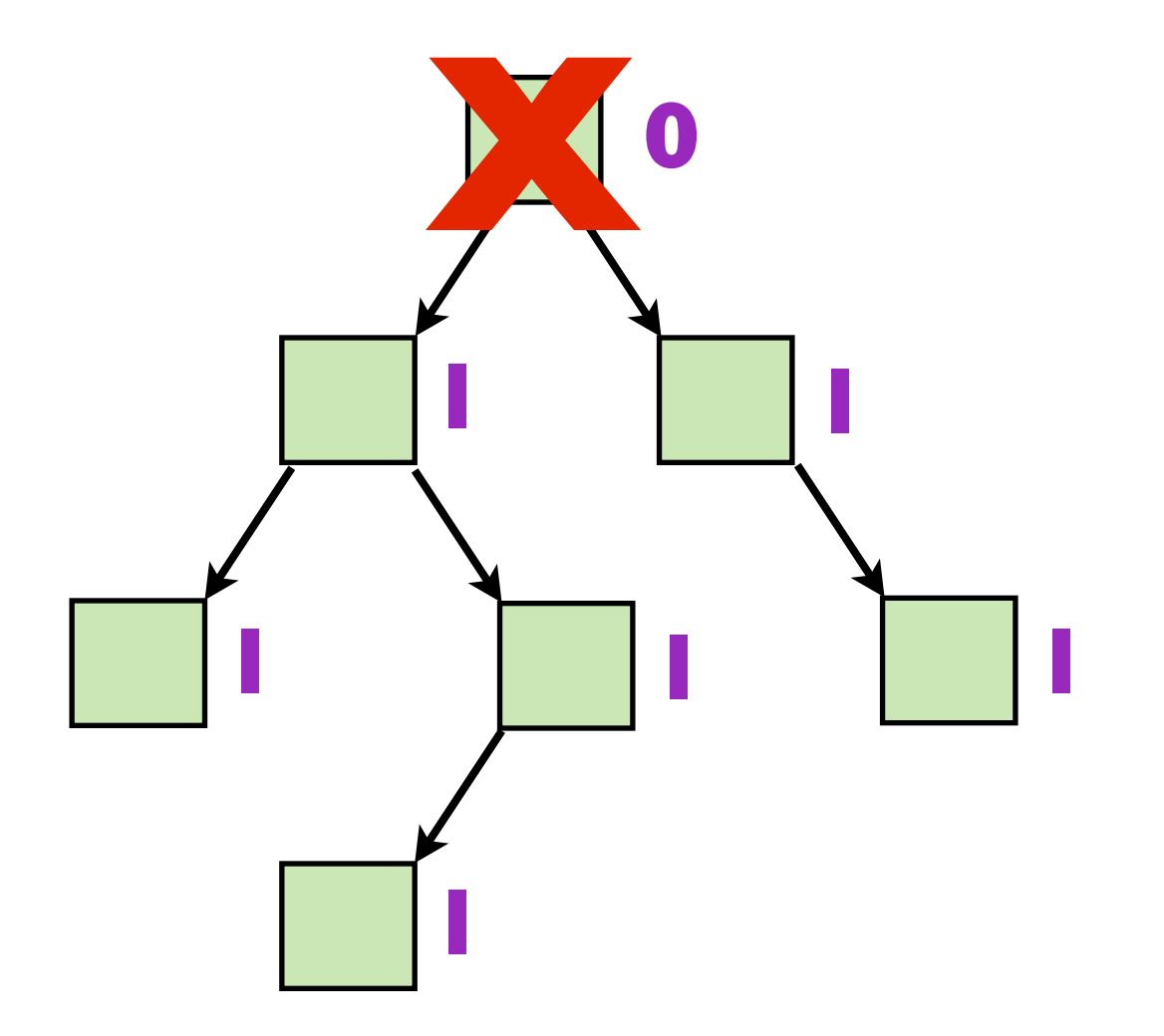

#### **Example: a tree (ref counts in purple)**

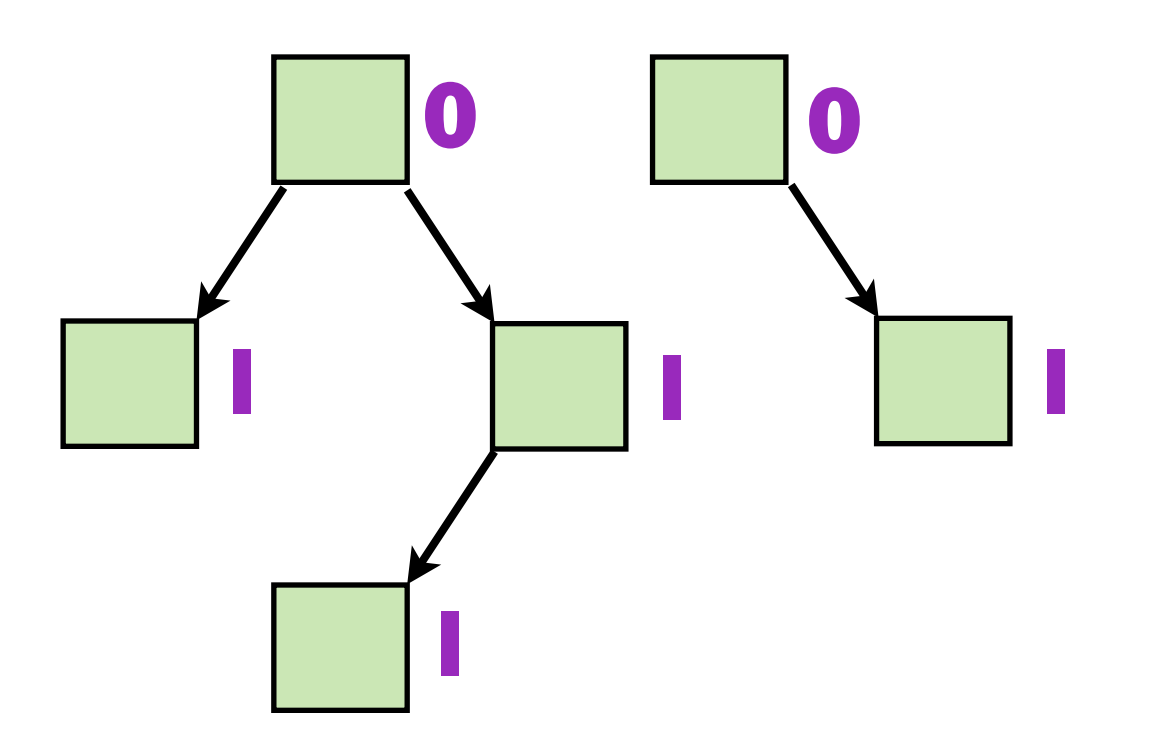

**Example: a tree (ref counts in purple)**

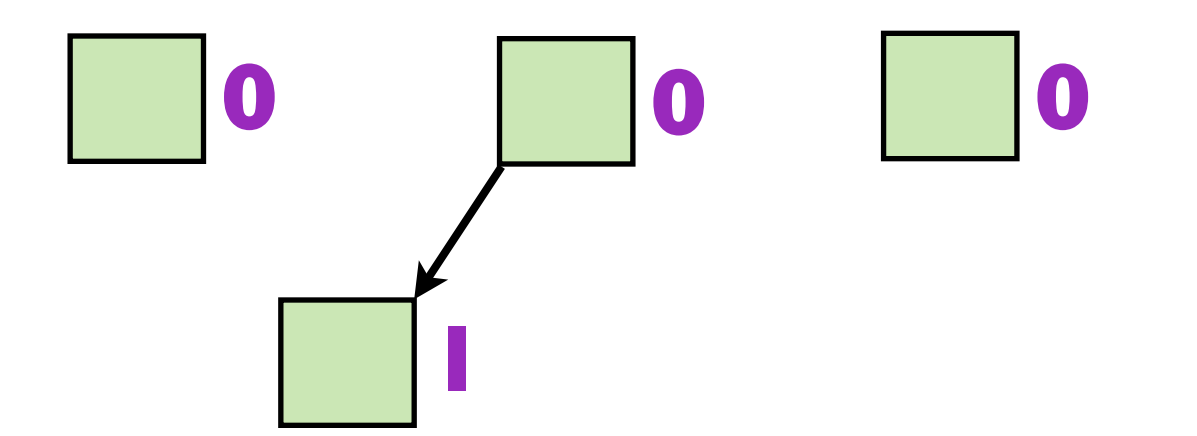

**Example: a tree (ref counts in purple)**

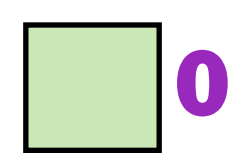

### **Example: a directed graph (ref counts in purple)**

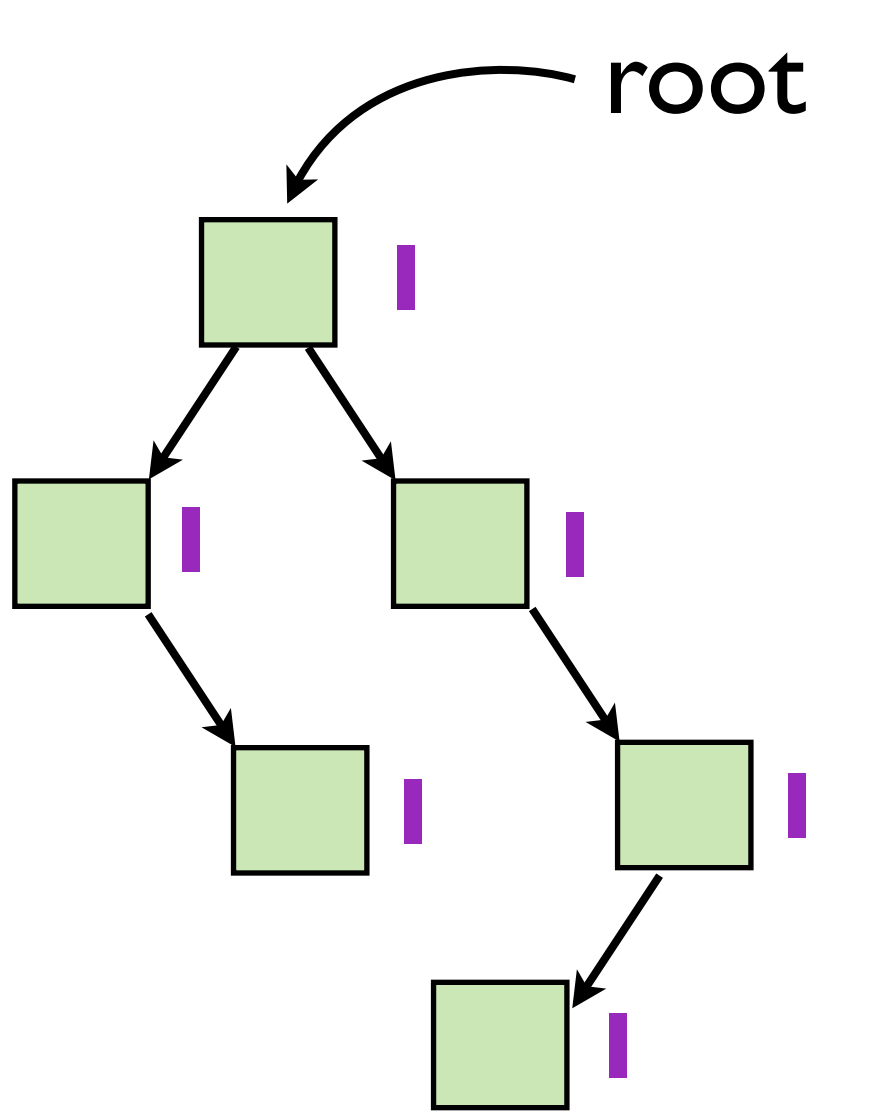

### **Example: a directed graph (ref counts in purple)**

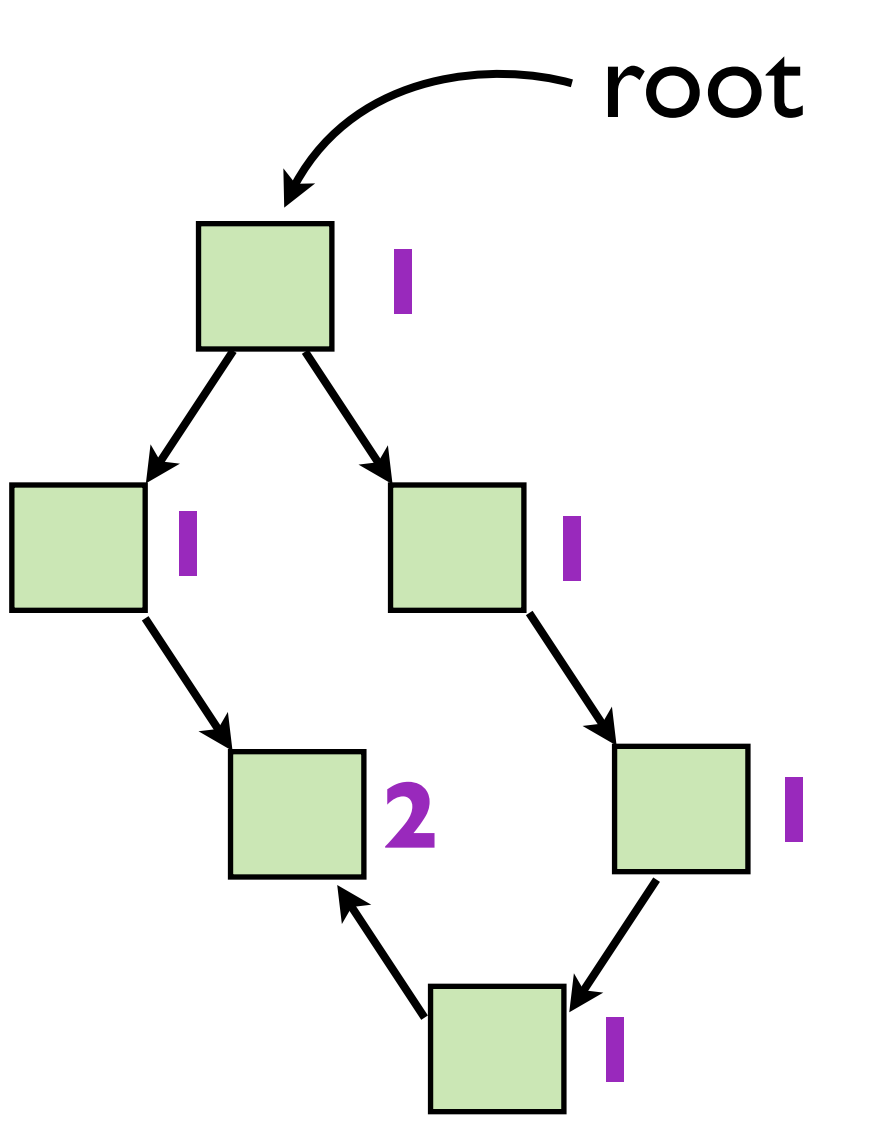

### **Example: a directed graph (ref counts in purple)**

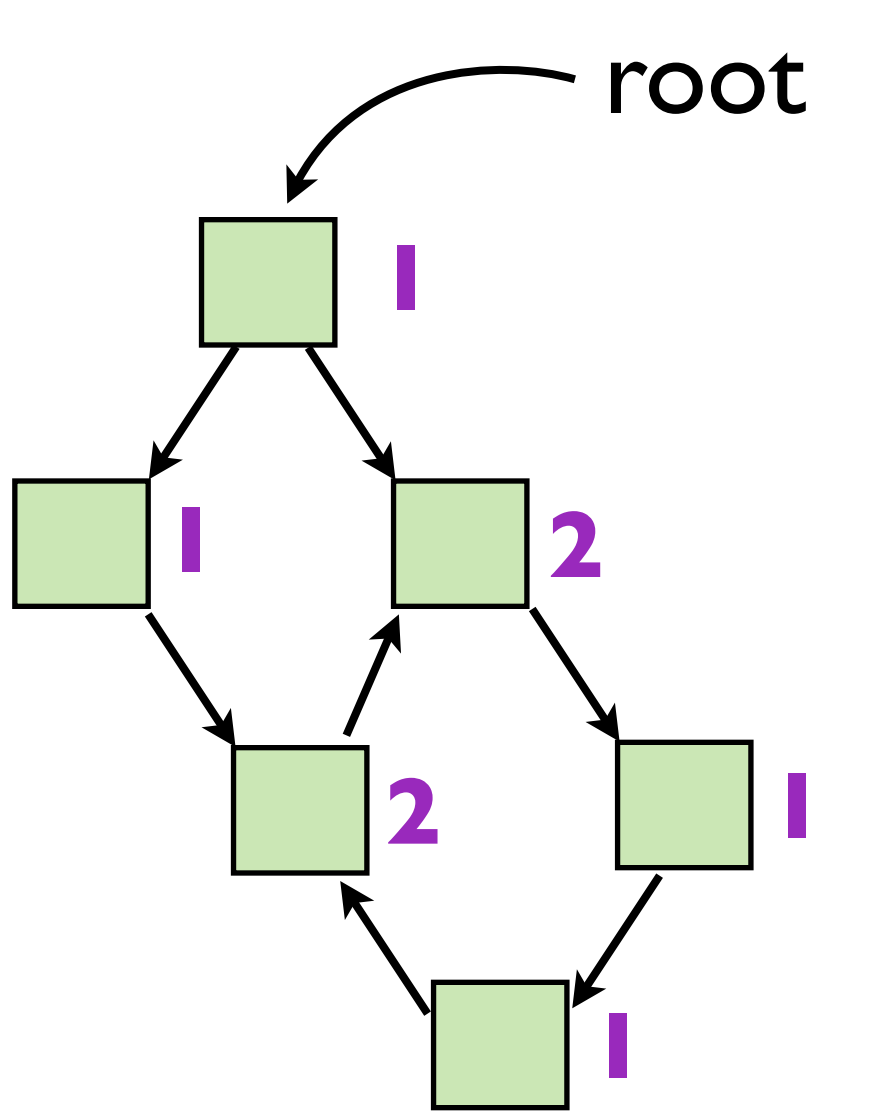

### **Example: a directed graph (ref counts in purple)**

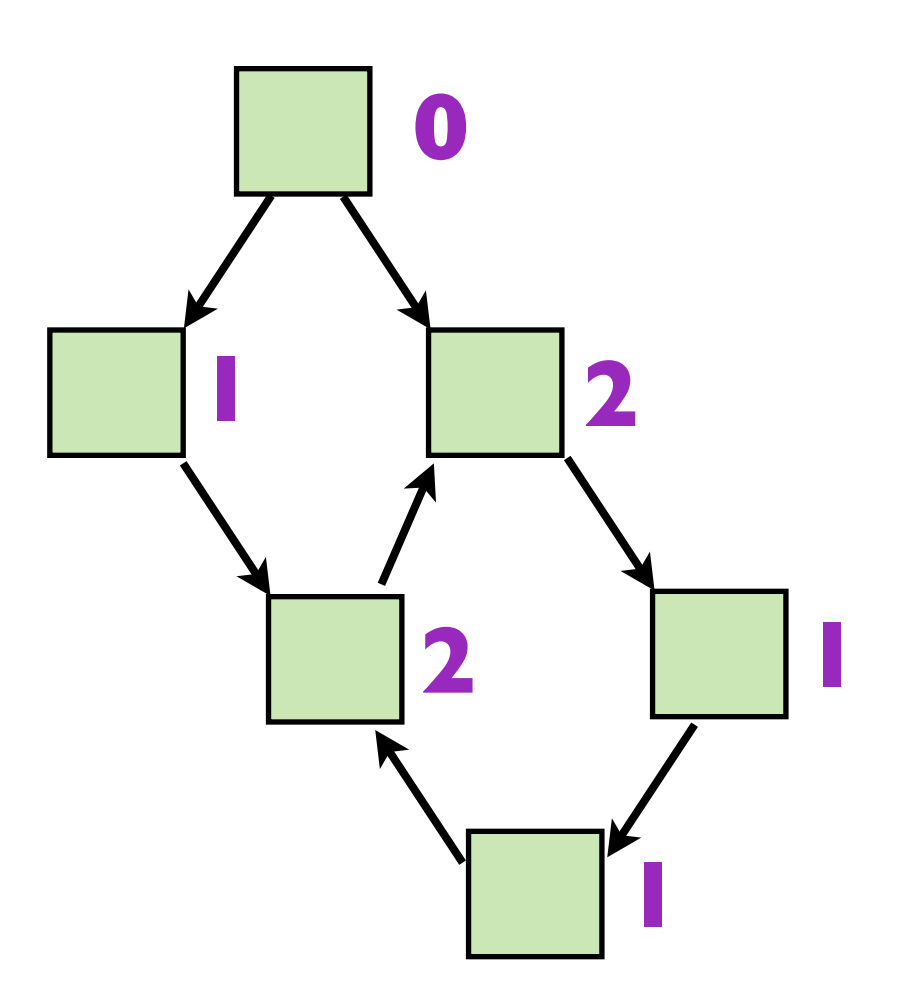

### **Example: a directed graph (ref counts in purple)**

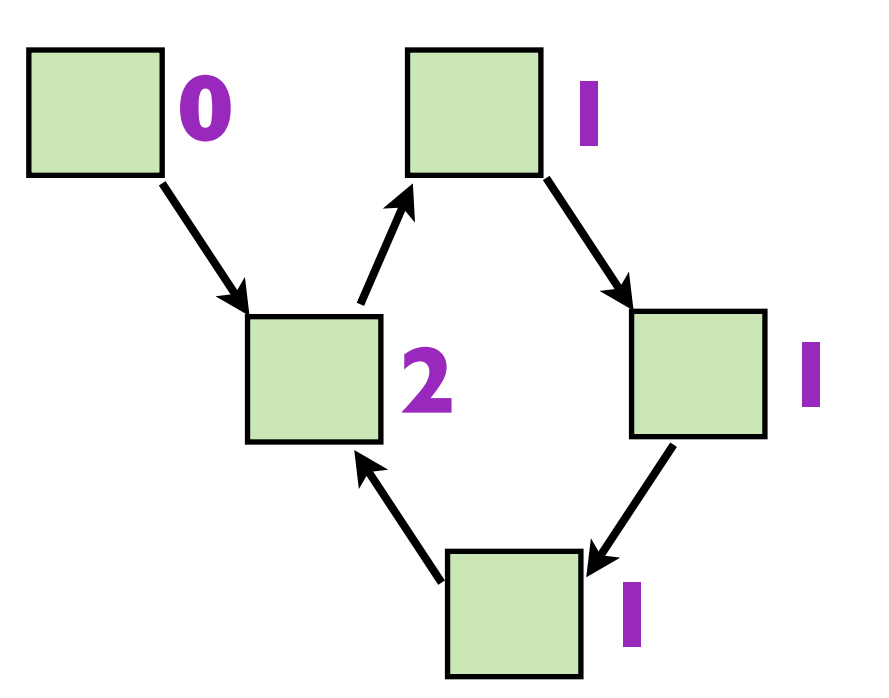

### **Example: a directed graph (ref counts in purple)**

root = NULL

### Reference counting cannot garbage collect cycles!

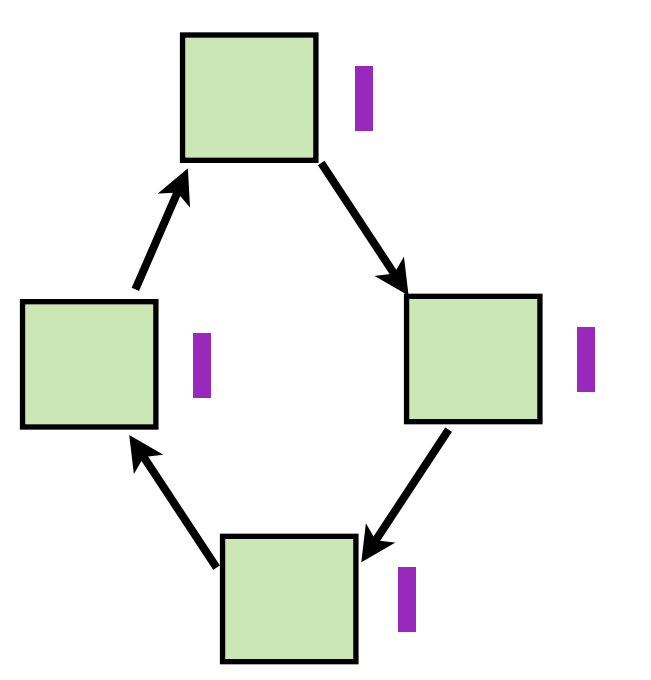